## **Pegatron Apm80 D3 Drivers Zip**

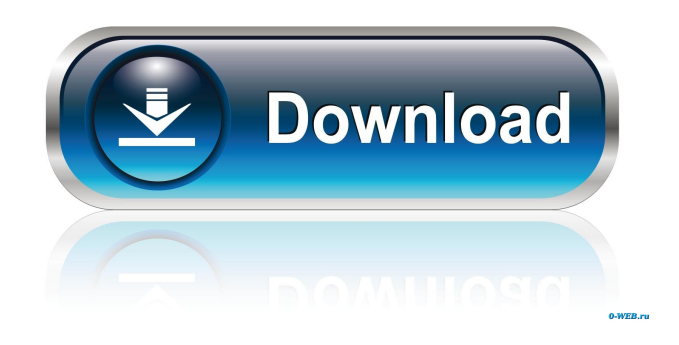

driver windows 7 windows 8 driver Ati Radeon 7000 Series Linux Driver For Pegatron - APM80-D3 working on Windows XP Professional. Device Name:. Ati Radeon 7000 Series Linux Driver For Pegatron - APM80-D3 working on Windows XP Professional. Ati Radeon 7000 Series Linux Driver For Pegatron - APM80-D3 working on Windows XP Professional. Device Name:. Release Date:. Realtek PCIe GBE Family Controller Driver for PEGATRON - APM80-D3 working on Microsoft Windows 7.5 Professional.Flash memory is a type of electronic memory that can be rewritten and that can retain data without requiring a constant power supply. A flash memory cell stores one or more bits per cell by retaining and/or releasing charge in a floating gate. A flash memory cell is a field-effect transistor device having a drain, a source, a control gate and a floating gate. The floating gate is disposed over a channel region between the drain and the source, and the control gate is disposed over the floating gate. The floating gate retains charge in spite of power supply removal, and the presence of the stored charge effects the threshold voltage (Vt) of the cell. For example, when the floating gate is not retaining any charge, the threshold voltage of the cell is not substantially affected. However, when the floating gate is storing a charge, the threshold voltage of the cell can be shifted. For example, the threshold voltage of the cell can be increased if the cell is storing a positive charge, and the threshold voltage of the cell can be decreased if the cell is storing a negative charge. The threshold voltage of the cell is typically read by applying a voltage to the control gate, thereby controlling the channel current in the cell. A reference current is applied to the source of the cell, and the channel current of the cell is compared to the reference current. A difference in channel current indicates the charge stored in the floating gate, thereby providing an indication of the data bit stored in the cell. Flash memory is typically non-volatile in that it can be electrically erased and reprogrammed. Flash memory is generally faster to program and write than other forms of non-volatile memory such as read-only memory (ROM). Because of this, flash memory is used for program and microcode storage in a wide variety of devices. Flash memory is also used in many

## portable battery powered products, particularly when a system memory needs to be reprogrammed. Flash memory

USB WLAN Driver for PEGATRON - APM80-D3 working on Microsoft Windows 7 Professional List of driver files that match with the above device in . Периферийное устройство Bluetooth Подключение на USB WLAN драйвера для PEGATRON - APM80-D3 working on Microsoft Windows 7 Professional. ATI Radeon 2100 Driver for PEGATRON - APM80-D3 working on Microsoft Windows 7 Professional List of driver files that match with the above device in . USB WLAN Driver for PEGATRON - APM80-D3 working on Microsoft Windows 7 Professional List of driver files that match with the above device in . ATI Radeon 2100 (Microsoft Corporation - WDDM) Driver for PEGATRON - APM80-D3 working on Microsoft Windows 7 Professional. Device Name:. Периферийное устройство Bluetooth Подключение на USB WLAN драйвера для PEGATRON - APM80-D3 working on Microsoft Windows 7 Professional. Device Name:. From the list below, click the Download button to start the driver installation. Периферийное устройство Bluetooth Подключение на USB WLAN драйвера для PEGATRON - APM80-D3 working on Microsoft Windows 7 Professional. Device Name:. The list of all devices that are installed by the driver package should be listed in the Device Manager. Click Finish and close all other applications. Download the necessary software and install it according to the operating instructions. Download the driver . From the list below, click the Download button to start the driver installation. Type of computer Type of computer PC Desktops Laptops. Please confirm that you are not a robot. Please select your language. 2d92ce491b